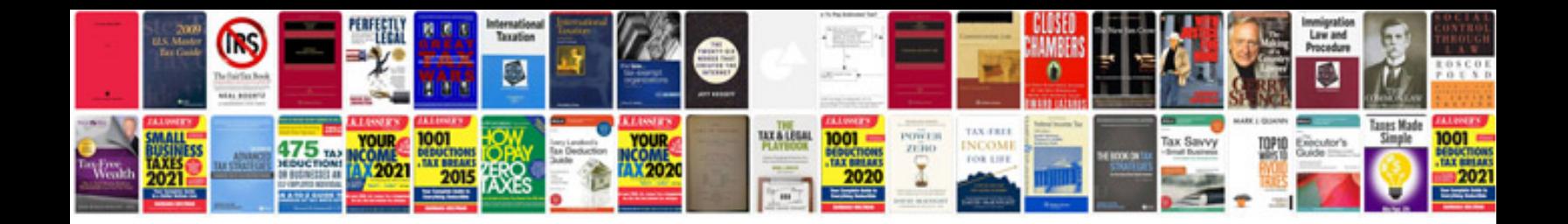

## **Pandoc manual**

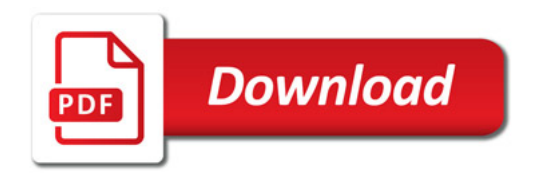

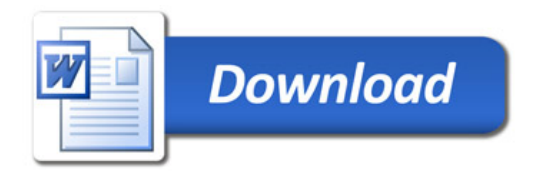